# **18 - Приборы и методы экспериментальной физики. Информационные технологии в физических исследованиях**

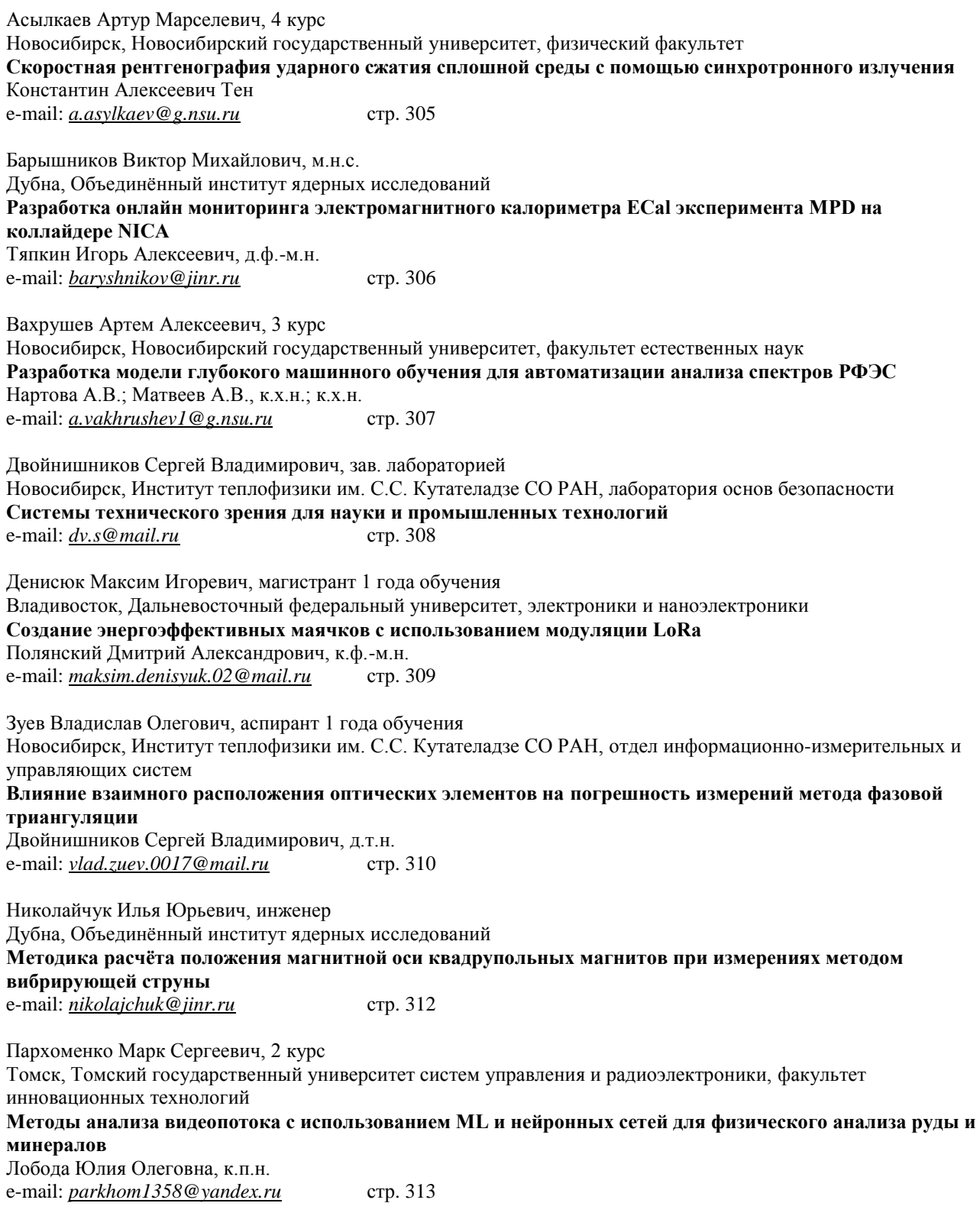

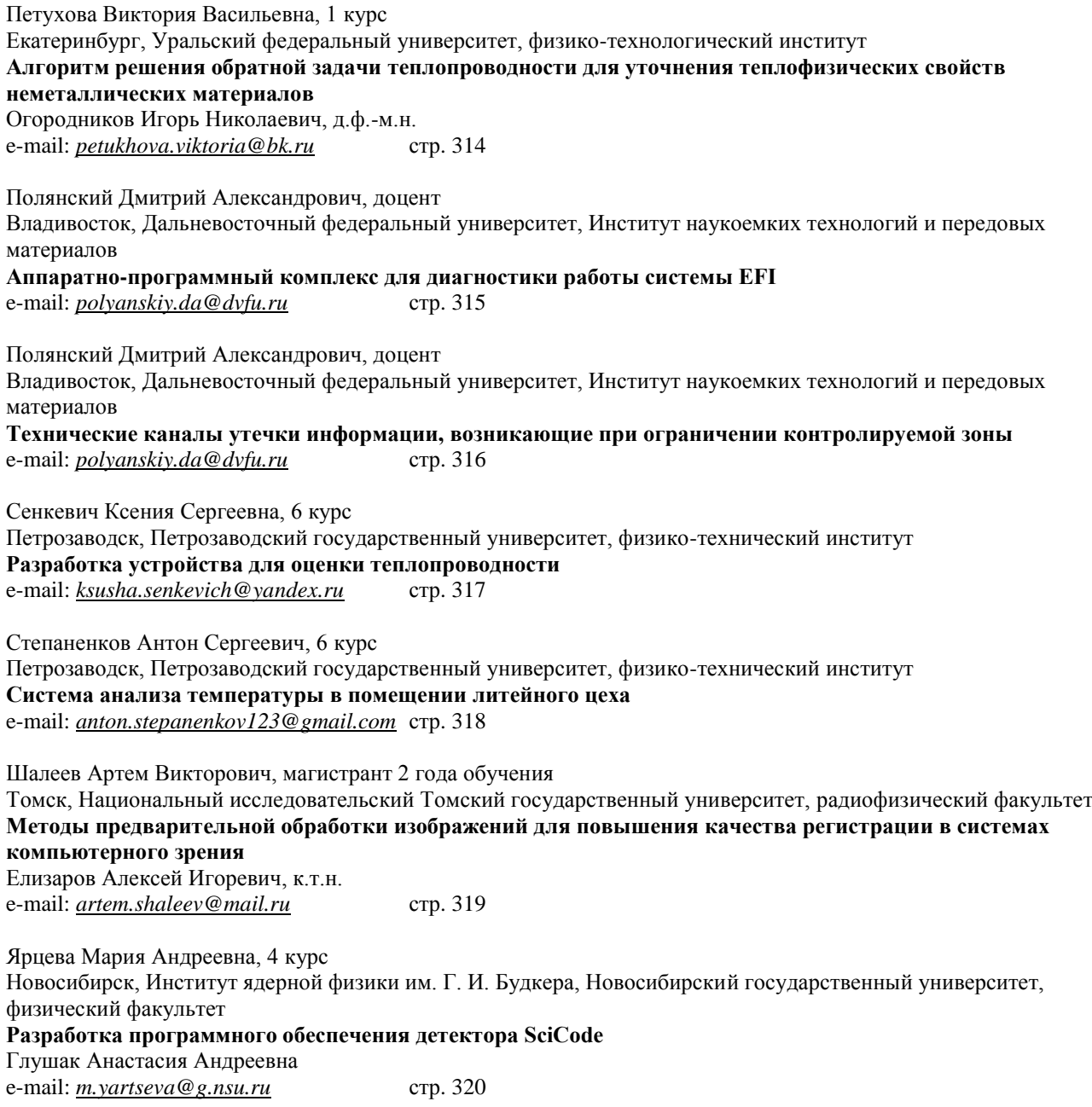

### **Скоростная рентгенография ударного сжатия сплошной среды с помощью синхротронного излучения** *Асылкаев Артур Марселевич*

*Новосибирский государственный университет Тен Константин Алексеевич, к.ф.-м.н. a.asylkaev@g.nsu.ru*

Изучение законов распространения ударных волн в конденсированном веществе: в металлах, воде и т. д. имеет большое теоретическое и практическое значение. В частности, оно необходимо для понимания и расчета взрывных явлений. Для газов расчеты термодинамических функций не вызывают больших затруднений, а теоретическое описание термодинамических свойств твердых тел при высоких давлениях (в мощных ударных волнах), представляет собой очень сложную задачу. В данной работе основное внимание уделено использованию синхротронного излучения (СИ) в динамических экспериментах. СИ позволяет проводить измерения в быстропротекающих процессах с очень малыми экспозициями (менее 1 нс).

В описываемых экспериментах источником СИ является накопительное кольцо ускорителя на встречных электрон-позитронных пучках (ВЭПП-4), которое расположено в Институте ядерной физики им. Г. И. Будкера СО РАН (энергия электронов составляет 4,5 ГэВ, индукция магнитного поля вигглера – 2 Тл). При прохождении СИ через исследуемое вещество часть излучения поглощается объектом. Излучение, проходящее без отклонения, имеет наибольшую интенсивность. Оно несет информацию о распределении плотности вещества. Важнейшим элементом измерительной системы является линейный детектор рентгеновского излучения DIMEX. Детектор позволяет фиксировать распределение плотности потока рентгеновского излучения за время, меньшее чем интервал между импульсами, и имеет 512 каналов при ширине каждого 0,1 мм. Электронная схема рентгеновского детектора позволяет запоминать 100 кадров. Для вычисления плотности исследуемого сжатого объекта проводится калибровка поглощения детектора DIMEX (для этого перед детектором ставится известная масса того же вещества). Предложенный метод позволяет сквозным образом восстановить распределение плотности вещества. По данным детектора могут быть также вычислены массовые скорости и скорости ударной волны в образце.

Пример использования СИ для взрывных экспериментов представлен на *рис. 1*. (вычислено распределение плотности фторопласта вдоль луча СИ). Фторопласт нагружался взрывом цилиндрических зарядов на основе взрывчатого вещества триаминотринитробензола диаметром 40 мм. Время между кадрами C25, C30 и C35 составляет 1 мкс. Аналогичный эксперимент был проведен для получения распределения плотности пенопласта вдоль луча СИ.

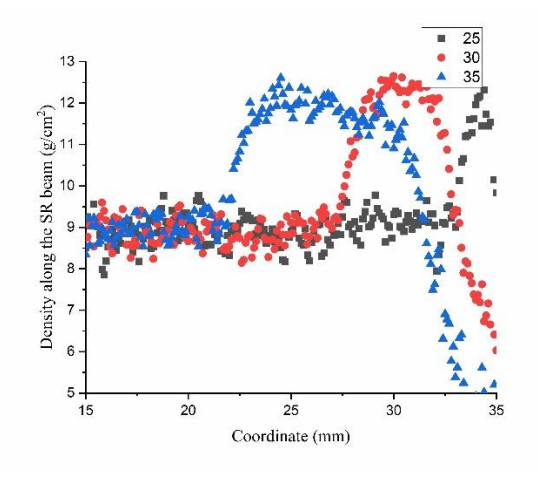

*рис.1. Распределение плотности фторопласта при ударном сжатии*

В данной работе также исследовалось распределение плотности в 3D-структурном алюминии при ударным нагружении ударниками (взрывными пушками) и взрывом зарядов ВВ диаметром 20 мм. В первых опытах с помощью данной методики было измерено относительное изменение интенсивности вдоль оси алюминия после сжатия сильной ударной волной

# **Разработка онлайн мониторинга электромагнитного калориметра ECal эксперимента MPD на коллайдере NICA**

*Барышников Виктор Михайлович<sup>1</sup>*

*Адхикари Риву<sup>1</sup> , Бхаттачарджи Махарнаб1, 2, Дроник Виталий1, 3, Дубровин Артем Юрьевич<sup>1</sup> , Дубровин Илья Сергеевич<sup>1</sup> , Головатюк Вячеслав Михайлович<sup>1</sup> , Костылев Антон Игоревич1, 4, Кречетов Юрий Федорович<sup>1</sup> , Куликов Вячеслав Васильевич<sup>5</sup> , Лобастов Сергей Павлович<sup>1</sup> , Мартемьянов Максим Александрович<sup>5</sup> , Семенов Андрей Юрьевич<sup>1</sup> , Терлецкий Андрей Валерьевич<sup>1</sup> , Шутов Алексей Витальевич<sup>1</sup> , Филиппов Иван Александрович<sup>1</sup> <sup>1</sup>Объединенный институт ядерных исследований*

*<sup>2</sup>Университет Гаухати, Гувахати, Индия*

*<sup>3</sup>Национальный исследовательский университет "БелГУ"*

*4 Государственный университет "Дубна"*

*<sup>5</sup>Институт теоретической и экспериментальной физики*

*Тяпкин Игорь Алексеевич, д.ф-м.н*

*baryshnikov@jinr.ru*

Электромагнитный калориметр ECal [1, 2] является важным компонентом эксперимента MPD [1], на коллайдере NICA в Объединенном институте ядерных исследований (ОИЯИ), Дубна, Россия. Основной задачей калориметра является измерение энергии фотонов и электронов, которые образуются в процессе столкновений тяжелых ионов. ECal совместно с остальными детекторными системами позволит изучать свойства ядерной материи при экстремальных условиях. Электромагнитный калориметр представляет собой модульную цилиндрическую систему длиной около 6 метров и диаметром 4,5 метра состоящую из 25 секторов, каждый из которых включает в себя два полу-сектора. В свою очередь полу-сектор содержит 48 различных модулей 8 типов (см*. рис. 1*), электронику считывания и др. Каждый модуль ECal состоит из 16 склеенных вместе башен типа «шашлык» из чередующихся слоев сцинтилляционных и свинцовых пластин, кремниевые фотоумножителей Hamamatsu S13360-6025 с высоковольтными платами (см. *рис. 1*). В пластинах имеется 16 отверстий для оптического волокна Kuraray Y11 со сдвигом длины волны (WLS). На одной стороне башни эти

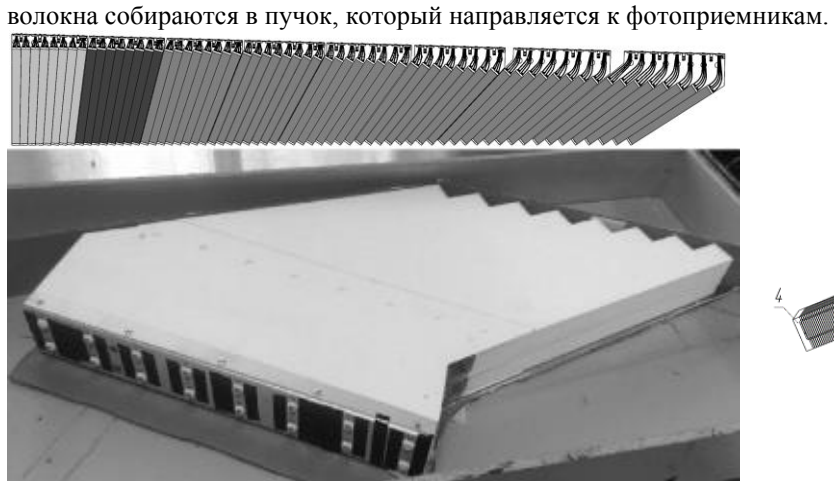

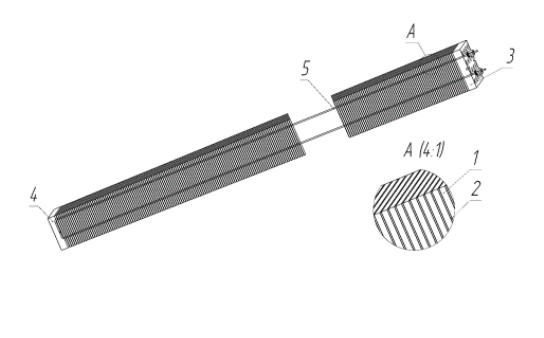

*рис.1. Слева вверху - эволюция формы модуля Ecal от центра MPD к краю, слева внизу - фото модуля 8-го типа, справа - конструкция башни без WLS волокна: 1 - пластина сцинтиллятора, 2 - свинцовая пластина, 3 и 4 - пластиковые торцевые пластины, 5 — крепление*

Для проверки стабильности калориметра и дальнейшего эффективного проведения эксперимента необходим удобный инструмент мониторинга с широкими возможностями. В данной работе описывается разрабатываемая система онлайн/оффлайн мониторинга детектора ECal. Бэкенд реализован в пакете MPDRoot [3]. В качества хранилища данных выступает база данных, основанная на PostgresSQL [4]. Фронтенд реализован на платформе с открытым исходным кодом Grafana [5] с различными плагинами. Система реализует декодирование поступающих сырых данных, их предварительную обработку и сохранение в базу данных, постобработку и визуализацию на веб-странице (см. *рис. 2*). Пользователи могут отслеживать любой из уровней электромагнитного калориметра от секторов до отдельных каналов детектора.

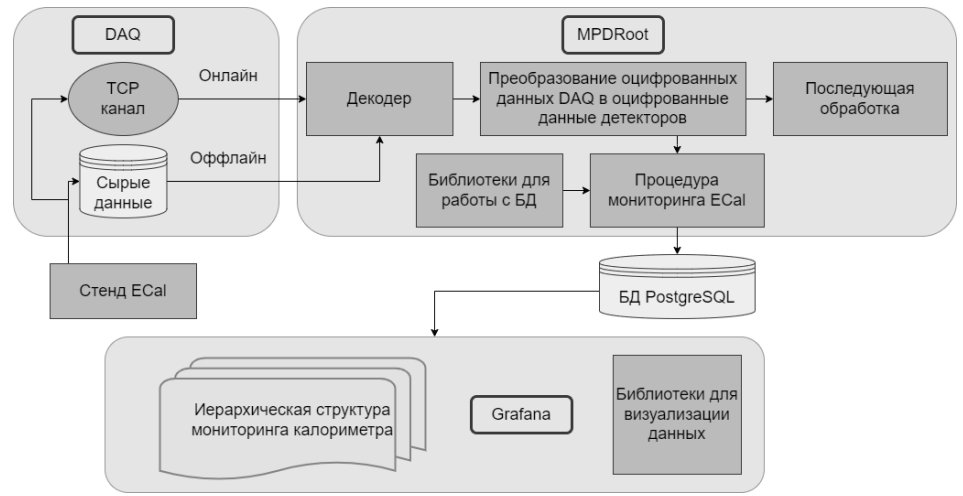

рис.2. Схема работы системы онлайн мониторинга ECal

Список публикаций:

[1] The MultiPurpose Detector - MPD (Conceptual Design Report),  $v1.4$ . [2] Igor Tyapkin et al. // NICA/MPD Electromagnetic Calorimeter based on Multipixel Avalanche Photodetector. // Proceeding of Science. 2016. T. 252. [3] MPDRoot project. [4] PostgreSOL. [5] Grafana.

### Разработка модели глубокого машинного обучения для автоматизации анализа спектров РФЭС

Вахрушев Артем Алексеевич Новосибирский государственный университет Нартова А.В., к.х.н., Матвеев А.В., к.х.н.  $a.yakhrushev1@$ g.nsu.ru

Автоматизация анализа данных с использованием машинного обучения в настоящее время реализуется для самых разных физико-химических методов [1, 2]. Метод рентгеновской фотоэлектронной спектроскопии (РФЭС) является одним из самых распространенных спектроскопических методов в катализе, материаловедении, физике полупроводников. Использование синхротронного излучения в качестве источника возбуждающего излучения позволяет существенно расширить возможности РФЭС, при этом, однако, кратно возрастает объем получаемых данных. В большинстве случаев анализ спектров проводится вручную и является времязатратным, так как существующие классические алгоритмы анализа спектров обладают высокой ошибкой отнесения пиков, особенно на зашумленных спектрах, и потому не могут быть применены для автоматизации. Однако эта задача может быть решена методами глубокого машинного обучения, так как нейронные сети способны успешно обрабатывать последовательности сигналов, находя в них закономерности и оптимизируя ручной труд.

В рамках предварительной работы для сегментации спектров РФЭС мы использовали сверточную нейросеть (convolutional neural network, CNN) [2]. Показано, что обученная модель решает две задачи, которые не могут быть решены классическими машинными алгоритмами: детектирование области пика и детектирование максимума пика. В качестве данных для обучения использовались спектры, полученные ранее научной группой в ИК СО РАН, а также был написан алгоритм для генерации искусственных спектров (рис. 1). Для валидации модели использовалась метрика Intersection-over-Union (IoU), ошибка модели на валидационном наборе данных составила 10%. Программный код предобработки и генерации искусственных спектров написан на Python 3.10, модель нейронной сети создана и обучена с помощью библиотеки PyTorch 2.2.

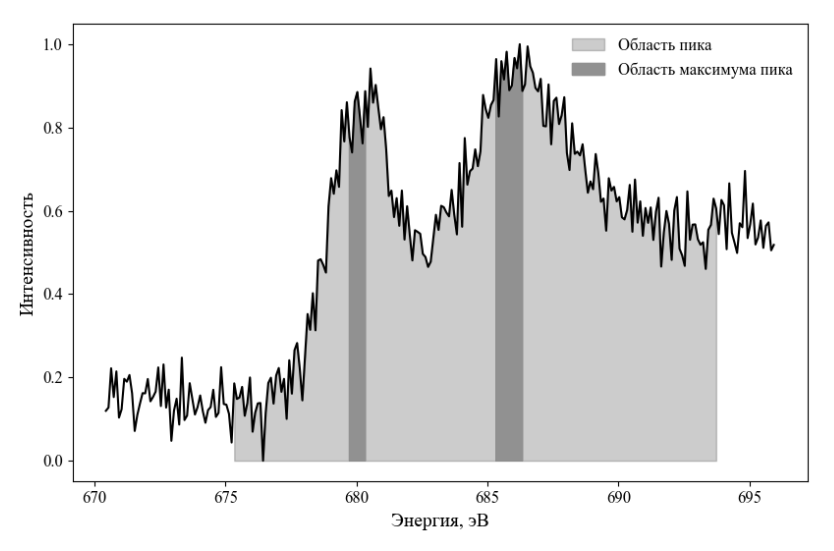

*рис 1. Размеченный спектр с фоном типа Ширли*

Работа выполнена при финансовой поддержке Министерства науки и высшего образования РФ в рамках государственного задания Института катализа СО РАН (проект FWUR-2024-0032), а также при поддержке Программы Приоритет-2030.

#### Список публикаций:

*[1] Нартова А.В. и др. // Кинетика и катализ. 2023. Т. 64. №4. С. 457–465.* 

*[2] Melnikov A.D., Tsentalovich Y.P., Yanshole V.V. // Anal. Chem. 2020. V. 92. pp. 588−592.*

### **Системы технического зрения для науки и промышленных технологий** *Двойнишников Сергей Владимирович Институт теплофизики им. С.С. Кутателадзе СО РАН dv.s@mail.ru*

Системы технического зрения активно развиваются и совершенствуются в контексте взрывного развития информационных технологий, роста вычислительных мощностей, методов искусственного интеллекта и повышения надежности и доступности оптико-электронной элементной базы [1-3].

Задачи, решающие системы технического зрения в науке и промышленности очень разнообразны. К современным системам технического зрения относят функциональные комплексы, выполняющие широкий спектр функций: считывание меток или маркировок на продукции [4-5], измерение физических характеристик, контроль положения в пространстве[6-7], анализ внешнего вида и дефектоскопия, сортировка и отбраковка продукции [8-9].

Функциональные особенности существующих систем очень разнообразны и зависят от решаемых задач. В основном системы технического зрения делят на активные и пассивные в зависимости от использования оптического излучения в составе оптико-электронного модуля. Как правило, активные системы используются в задачах измерения геометрических или скоростных характеристик и потенциально обладают лучшими метрологическими характеристиками.

Большинство систем технического зрения в совеем составе исползуют матричные фотоприемники и оптику, формирующую изображение контролируемого процесса. Более того, системы технического зрения, используемые на производстве имеют ограничения на время обработки данных для получения результата измерения. Поэтому, цифровая обработка изображений в реальном времени является важной частью обработки данных в системах технического зрения.

При проектировании и разработке системы технического зрения подбор оптико-электронных комплектующих, вычислительных мощностей, каналов передачи данных и алгоритмы обработки цифровых данных должны быть согласованы с задачей и обеспечивать требуемое быстродействие всей системы технического зрения.

В активных системах технического зрения часто используют монохромное излучение и узкополосную оптическую фильтрацию приемного оптического канала. Такой подход обеспечивает малое влияние внешнего освещения на процесс измерения или контроля.

В рамках доклада уделено внимание системам технического зрения, нацеленным на измерение геометрических параметров в промышленности. К таким системам относятся система измерения толщины горячего проката в основе которой лежит метод дифференциальной фазовой триангуляции [2], cистема измерения деформаций трехмерной поверхности на основе фазовой триангуляции и структурированного освещения [3] и системы измерения геометрических параметров топливных таблеток на основе анализа теневого изображения, получаемого в контровом освещении [10].

Кроме того, рассмотрены системы технического зрения, выполняющие анализ дефектов различных объектов в промышленности: система технического зрения для диагностики качества содержимого многолуночных планшетов в медицине [11] и система контроля внешнего вида топливных таблеток [12].

В докладе представлены современные системы технического зрения, нацеленные на решение различных прикладных задач в промышленных технологиях и научных исследованиях. Будут рассмотрены принципы их работы и особенности практической реализации.

Работа выполнена при поддержке Российского Научного Фонда (проект РНФ 23-29-00194).

#### Список публикаций:

*[1] Меледин В.Г. // Интерэкспо Гео-Сибирь. 2014, т.5. №1. – С. 3-12.*

*[2] Dvoynishnikov S.V., Meledin V.G. Optoelectronic / Optoelectronics in Machine Vision-Based Theories and Applications, M.Rivas-Lopez, O.Sergiyenko, W.Flores-Fuentes, J. C. Rodríguez-Quiñonez, August 2018, p. 49-78.* 

*[3] Dvoynishnikov S.V., Kabardin I.K., Meledin V.G. (2020) Advanced Phase Triangulation Methods for 3D Shape Measurements in Scientific and Industrial Applications. In: Sergiyenko O., Flores-Fuentes W., Mercorelli P. (eds) Machine Vision and Navigation. Springer, Cham. DOI: 10.1007/978-3-030-22587-2\_21.*

*[4] Музыка М.Ю. и др. // Хранение и переработка сельхозсырья. 2021. №4. C. 187-205.*

*[5] Благовещенский И.Г. // Пищевая промышленность. 2015. №6. C.9-13*

*[6] Двойнишников С. В. и др. // Измерительная техника. 2022. No 6. С. 36–40.*

*[7] Зуев В.О., и др. // ИнтерЭкспо Гео-Сибирь, т.8, №1, 2022. – С.105-111. DOI: 10.33764/2618-981X-2022-8-1-105-111*

*[8] Аль-Офари А. А. Х. Х. //: Сборник научных трудов по материалам XIII Международной научно-практической конференции, Смоленск, 27 апреля 2020 года. – Смоленск: МНИЦ "Наукосфера", 2020. – С. 55-59.*

*[9] Костин С.В., Шамраев А.А., Якимайнен Д.С. // Современные наукоемкие технологии. 2022. № 5-2. С. 204-208;*

*[10] Двойнишников С.В. и др. // Автометрия, 2022 №1. – С. 40-46. DOI: 10.15372/AUT20220105*

*[11] Г. В Бакакин, С. В. Двойнишников, В. В. Рахманов, В. А. Павлов //. XIX Международный научный конгресс, 17–19 мая 2023 г., Новосибирск : сб. материалов в 8 т. Т. 8: Национальная конференция с международным участием «СибОптика-2023. Актуальные вопросы высокотехнологичных отраслей». – Новосибирск : СГУГиТ, 2023. № 1. С. 167 – 172.* 

*[12] Бакакин Г.В. и др. // Международный научно-исследовательский журнал. — 2022. — №8 (122). — URL: https://researchjournal.org/archive/8-122-2022-august/10.23670/IRJ.2022.122.17 (дата обращения 18.08.2022).* 

### **Создание энергоэффективных маячков с использованием модуляции LoRa** *Денисюк Максим Игоревич*

*ДВФУ, Институт наукоёмких технологий и передовых материалов (школа)*

*департамент общей экспериментальной физики Полянский Дмитрий Александрович, к.ф.-м.н. maksim.denisyuk.02@mail.ru*

Концепция нашей работы состоит в создании нового поколения лавинных маячков с использованием сигналов с модуляцией LoRa, для использования их в горных районах, где часто происходят несчастные

случаи, связанные со сходом лавин. LoRa (Long Range) - технология беспроводной связи, разработанная компанией Semtech, которая использует радиочастотный спектр, позволяющий передавать данные на большие расстояния с низким

Преимущества и особенности модуляции LoRa:

- Большая дальность передачи радиосигнала по сравнению с другими беспроводными технологиями, достигает 10-20 км.

- Пропускная способность 0,3-50 кб/с.

энергопотреблением.

- Низкое энергопотребление, благодаря минимальным затратам энергии на передачу небольшого пакета данных. Для повышения энергоэффективности можно использовать солнечные панели.

- Высокая проникающая способность радиосигнала в городской застройке при использовании частот субгигагерцового диапазона.

- Высокая масштабируемость сети на больших территориях.

- Отсутствие необходимости получения частотного разрешения и платы за радиочастотный спектр, вследствие использования нелицензируемых частот (ISM band).

В России есть лицензированная частота для LoRa – 868 МГц.

Маячок будет иметь возможность работать в двух режимах: ожидание и поиск, также иметь уникальный номер, который будет вводиться в программу. В случае чрезвычайных ситуаций оставшиеся на поверхности участники группы переводят свои маячки в режим поиска и начинают пинговать с брелком засыпанного человека, получая от него обратный сигнал как в случае с автомобильными сигнализациями. В дальнейшем в меню производится настройка на конкретный брелок человека и производится проверка расстояния на него по времени отправки пинга. Такая методика будет, намного эффективнее использоваться с лавинными щупами, или полностью заменять их.

Работа засыпанного брелка в режиме ожидания будет давать понять засыпанному человеку, что с ним пингуются, его ищут, тем самым оказывая ему моральную поддержку.

На сегодняшний день LoRa позволяет передавать речь, тем самым можно будет передавать речь между засыпанными людьми и людьми сверху. Дальность действия модуляции LoRa зависит от нескольких факторов, включая мощность излучателя. Мощность излучения определяется выходной мощностью передатчика и может быть настроена на разные уровни.

"Чипсы" в модуляции LoRa относятся к сигналу, который используется для кодирования данных. Чипс элементарный периодический сигнал, используемый для представления битов данных.

В модуляции LoRa сигнал разделяется на несколько чипсов, каждый из которых может представлять один или несколько битов информации. Использование широких полос пропускания и чипсов позволяет модуляции LoRa достигать дальних расстояний и обеспечивать хорошую устойчивость к помехам.

Модуляцию LoRa можно использовать для передачи голосовых сообщений, но это потребует дополнительной обработки и кодирования данных перед передачей и декодирования после получения. Например, голосовой сигнал может быть сжат и преобразован в цифровой формат, который затем может быть разделен на пакеты и передан через модуляцию LoRa. При получении пакеты могут быть собраны и декодированы обратно в голосовой сигнал. Однако для передачи голосовых сообщений с использованием LoRa обычно используются более высокие уровни протоколов и стеки, такие как VoIP (голос по протоколу IP) или аудио-кодеки, которые могут обеспечить сжатие, передачу и декодирование голосовых данных с учетом специфических требований для голосовой связи.

Список публикаций:

*[1] N. Sornin (Semtech), M. Luis (Semtech), T. Eirich (IBM), T. Kramp (IBM), O. Hersent (Actility), LoRaWAN™ Specification,*  2015. 82c. URL: https://lora-alliance.org/wp-content/uploads/2020/11/2015 - lorawan\_specification\_1r0\_611\_1.pdf *[2] Коллектив iTechinfo. Технология LoRaWAN. 2020. 100с. URL: https://itechinfo.ru/node/46 [3] С. Джоффе, Какие факторы влияют на диапазон LoRaWAN. 2021. 70с. URL: [https://www.mokolora.com/ru/factors](https://www.mokolora.com/ru/factors-affecting-the-lorawan-range/)[affecting-the-lorawan-range/](https://www.mokolora.com/ru/factors-affecting-the-lorawan-range/)*

### **Влияние взаимного расположения оптических элементов на погрешность измерений метода фазовой триангуляции** *Зуев Владислав Олегович Институт теплофизики им. С.С. Кутателадзе СО РАН*

*Двойнишников Сергей Владимирович, д.т.н. vlad.zuev.0017@mail.ru*

Возможность применения в оптических средах с неоднородными свойствами фазовой триангуляции для контроля трехмерной геометрии объекта является одним из главных конкурентных преимуществ данного измерительного метода и объясняет его широкое применение и существенное развитие [1]. Необходимость технологии высокоточного скоростного неразрушающего контроля геометрических параметров объекта в

оптически неоднородных средах в задачах ветроэнергетики [2], гидроэнергетики [3], авиации определяет перспективность дальнейшего развития метода фазовой триангуляции для улучшения его метрологических характеристик в терминах точности и скорости.

На текущий момент разработаны программные методы оптимизации частоты фазовой модуляции и внутренних параметров оптических элементов [4]: экспозиции, усиления, яркости, контраста, что позволяет алаптировать систему измерения трехмерной геометрии объекта метолом фазовой триангуляции к светорассеивающим свойствам объекта и текущим внешним условиям освещения и в результате минимизировать погрешность измерений. При этом проблема поиска оптимального взаимного расположения оптических элементов: источника и приемника излучения решена не полностью. С одной стороны, согласно теоретическим оценкам [5] с ростом угла триангуляции  $\theta$  уменьшается погрешность восстановления трехмерных координат:

$$
\Delta z = \frac{\Delta l p}{2\pi l \sqrt{N} t g \theta},\tag{1}
$$

где  $p$  – период пространственной модуляции,  $\frac{\Delta l}{I}$  – относительная погрешность фотоприемника,  $N$  – количество фазовых изображений. С другой стороны, в реальных условиях источник и приемник излучения зачастую жестко закреплены на едином основании, что определяет необходимость для увеличения угла триангуляции удалять оптические элементы вдоль основания друг относительно друга, что приводит к увеличению расстояния до объекта и как следствие может вызывать ухудшение резкости изображения и отношения сигнал/шум.

Целью данной работы является исследование влияния взаимного расположения источника и приемника оптического излучения на погрешность измерений трехмерной геометрии объекта методом фазовой триангуляции. Для достижения поставленной цели проведена серия экспериментов, в процессе которой источник излучения был жестко закреплен на основании и направлен перпенликулярно в центр объекта, а фотоприемник удалялся вдоль основания, приводя к увеличению угла триангуляции. Основание параллельно объекту и удалено на 70 см. В качестве источника и приемника излучения использовались проектор TouYinGer O10 FullHD 1080p и камера Imaging Source DMx 72BUC02 с объективом Imaging Source TCL 5026 5MP. соответственно. В качестве измерительного объекта использовалась плоская мишень. Количество периодов модулирующей синусоиды на проецируемом структурированном изображении установлено 50. На каждой итерации эксперимента изображения камеры и проектора поддерживались в фокусе и центрировались по измерительному объекту. Для каждого угла триангуляции производились калибровка измерительной системы в измерительном объеме глубиной 10 мм и последующее измерение трехмерной геометрии плоской мишени в центре измерительного объема. Оценка погрешности измерений производилась путем расчета амплитуды высокочастотной компоненты z-координаты измеренного набора трехмерных точек.

В результате исследована зависимость погрешности измерения метода фазовой триангуляции в диапазоне углов триангуляции: 23.2 - 64.7, что соответствует диапазону расстояний между источником и приемником излучения 30 - 148 см. Для исключения влияния пространственного разрешения на погрешность измерений количество пикселей проектора в расчете на пиксель фотоприемника поддерживалось близким к постоянному на протяжении эксперимента путем итеративного изменения положения трансфокатора фотоприемника. Из-за ограниченного диапазона трансфокатора и необходимости поддержания постоянного пространственного разрешения эксперимент был разбит на 2 части и выполнен независимо для диапазонов углов триангуляции [23.2, 48.8] и [48.8, 64.7]. В обоих случаях показано снижение погрешности восстановления трехмерных координат с ростом угла триангуляции: в 2.17 и 1.67 раз, соответственно. При этом в диапазоне углов триангуляции 48.8 - 64.7 наблюдался заметный рост погрешности восстановления кодирующего сигнала  $\sim$  1.6 раз, что может объясняться ухудшением отношения сигнал/шум. Полученные результаты позволяют слелать вывод, что в представленной конфигурации измерительной системы несмотря на рост отношения сигнал/шум и как следствие увеличение погрешности восстановления кодирующего сигнала с ростом угла триангуляции погрешность измерения трехмерной геометрии методом фазовой триангуляции значительно снижается.

#### Список публикаций:

- [1] Зуев В.О. и др. // Теплофизика и аэромеханика. 2023. № 1. С. 127-132.
- [2] Kabardin I.K. et al. // Journal of Engineering Thermophysics. 2023. T. 32. No. 1. C. 54-61.
- [3] Dvoynishnikov S.V. et al. // Machine Vision and Navigation. 2020. P. 675-709.
- [4] Зуев В.О. и др. // Сб. мат. Межд. науч. конф. «Интерэкспо ГЕО-Сибирь 2023». 2023. Т. 8. №. 1. С. 211-217.
- [5] Двойнишников С.В. Многопараметрическая триангуляция геометрии динамичных объектов в фазово-неоднородных средах: дисс. ... доктора техн. наук: 05.13.18. - ИАиЭ СО РАН. - Новосибирск. 2016. 399 с. С. 5-58.

# **Методика расчёта положения магнитной оси квадрупольных магнитов при измерениях методом вибрирующей струны** *Николайчук Илья Юрьевич*

*Объединённый институт ядерных исследований Костромин Сергей Александрович, д.ф.-м.н. nikolajchuk@jinr.ru*

Одной из основных систем ускорительного комплекса является магнитная система. Качество магнитного поля в каждом структурном элементе должно удовлетворять жёстким требованиям. Основой магнитной системы синхротрона являются дипольные и квадрупольные магниты, предназначенные для управления орбитой пучка и фокусировки пучка. Положение магнитной оси является важным параметром квадрупольного магнита. В случае отклонения траектории пучка от магнитной оси квадруполя возникают эффекты, негативно влияющие на параметры пучка. Для их минимизации необходима точная юстировка квадрупольных магнитов относительно орбиты.

Задача определения положения магнитной оси заключается в измерении взаиморасположения реперных точек магнита, задающих систему координат магнита, и магнитной оси. Для нахождения положения магнитной оси используется методика вибрирующей струны. Она заключается в регистрации механических колебаний натянутой струны, вызываемых силой Лоренца, создаваемой переменным током в струне и постоянным магнитным полем измеряемого магнита. Радиально-азимутальное положение струны изменяется системой перемещения. Критерием приближения струны к магнитной оси служит уменьшение амплитуды колебаний.

После выставления струны в магнитную ось необходимо определить её положение в системе координат магнита. Данная процедура проводится с использованием координатно-измерительной машины. Положение струны определяется по реперным точкам, расположенным с двух концов на узлах поддержки струны. Расстояния между реперными точками и струной (оффсеты) фиксированы и определены заранее.

В горизонтальной плоскости струна представляет собой прямую и для определения её пространственного положения достаточно двух имеющихся реперных точек. Однако, в вертикальной плоскости струна провисает под действием гравитации (рис. 1). Её форма аналитически описывается уравнением цепной линии:

$$
y(x) = a \cdot \cosh\left(\frac{x + c_1}{a}\right) + c_2,\tag{1}
$$

где  $a = \frac{r}{a}$  $\frac{1}{q \cdot g}$ ,  $c_1$  и  $c_2$  – свободные параметры,  $T$  – проекция силы натяжения на продольную ось,  $q$  – вес единицы длины струны,  $g$  – ускорение свободного падения. Поскольку величина провисания струны много меньше её длины, проекцию силы натяжения на ось  $x$  можно принять равной общей силе натяжения, что позволяет численно рассчитать параметр а.

Натяжение струны можно поддерживать различными способами, в том числе без непосредственного измерения его величины. В таком случае, при расчёте коэффициента а можно выразить силу натяжения как  $T = 4 \cdot f^2 \cdot L^2 \cdot q$ . Тогда  $a = \frac{4 \cdot f^2 \cdot L^2}{2}$  $\frac{L}{g}$ , где  $f$  – резонансная частота на первой гармонике,  $L$  – длина струны. Длину струны можно определить в линейном приближении, исходя из координат крайних точек.

Аналитическое описание формы провисающей струны также можно вывести из дифференциального уравнения движения струны:

$$
q \cdot \frac{\partial^2 y}{\partial t^2} + \alpha \cdot \frac{\partial y}{\partial t} - T \cdot \frac{\partial^2 y}{\partial x^2} = -qg. \tag{2}
$$

Исключив члены, не зависящие от времени и дважды проинтегрировав по  $x$  получим уравнение формы провисающей струны в параболическом виде:

$$
y(x) = c_0 \cdot x^2 + c_1 \cdot x + c_2,\tag{3}
$$

где  $c_0 = \frac{q \cdot g}{r^2}$  $\frac{q \cdot g}{2 \cdot T} = \frac{g}{8 \cdot f^2}$  $\frac{g}{8-f^{2}\cdot L^{2}}$ ,  $c_{1}$  и  $c_{2}$  – свободные параметры.

Типичные величины провисания струны при измерениях положения магнитной оси лежат в пределах 0,1-0,2 мм. В данном пределе параболическая модель сходится с цепной линией с точностью лучше  $10^{-9}$  мм (см. *рис. 1*). Таким образом, оба метода определения формы струны в вертикальной плоскости являются применимыми для вибрационной струнной методики.

После составления уравнения, необходимо определить свободные параметры. Для этого решается система уравнений, составленная по координатам двух измеренных точек с учётом оффсетов. Зная длину магнита и получив уравнение, описывающее положение струны в вертикальной плоскости, определяются

координаты струны в центре магнита и на его краях. После этого в линейном приближении рассчитываются угловые положения струны в горизонтальной и вертикальной плоскостях.

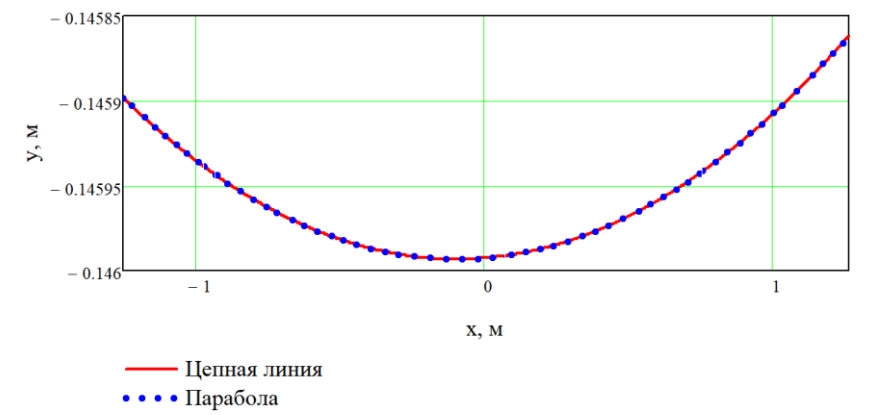

*рис.1. Результат сравнения моделей цепной линии и параболы для экспериментальных данных*

Координаты магнитной оси в центре магнита и два угловых положения дают исчерпывающую информацию о пространственном положении магнитной оси. Полученные данные используются для юстировки квадрупольных магнитов в тоннеле ускорителя.

# **Методы анализа видеопотока с использованием ML и нейронных сетей для физического анализа руды и минералов**

*Пархоменко Марк Сергеевич*

*Абросимов Алексей Олегович, Мицук Максим Евгеньевич, Грищенко Сергей Дмитриевич, Чаплигин Юрий Дмитриевич, Джафарова Улькер Сафар кызы Томский государственный университет систем управления и радиоэлектроники Лобода Юлия Олеговна, к.п.н. [Parkhom1358@yandex.ru](mailto:Parkhom1358@yandex.ru)*

Актуальность данной работы заключается в необходимости анализа видеопотока поступающей руды и выявления недробимых материалов для последующей остановки движения конвейера и сигнализации персоналу. Данная система предназначена для повышения надежности и уменьшения вероятности вывода оборудования из строя.

Целью работы является поиск аномальных зон с использованием анализа видеопотока методами машинного обучения и нейронных сетей на конвейер транспортирующем руду.

Система видеоаналитики должна решать задачи: обнаружение инородных тел в руде на конвейерных лентах линий; классификация недробимых тел потенциально ведущих к простою при попадании в оборудование; остановка конвейерной ленты в случае обнаружения инородных тел; сигнализация оператора в случае обнаружения инородных тел; архивирование данных по инородным телам в виде банка скриншотов с указанием даты и времени фиксации.

Для того чтобы обеспечить непрерывное движение руды и дальнейшего ее анализа используется модель конвейера. Работу модели обеспечивает мотор 28BYJ-48 в количестве двух штук. В качестве груза конструкции будет выступать руда. Над конвейером расположена видеокамера, фиксирующая объекты, расположенные на ленте. Полученная информация обрабатывается программно (записывается в БД).

В связи с потребностью постоянного обращения к видеоматериалам для искусственного интеллекта, было решено систематизировать и автоматизировать процесс хранения и изменения видеоданных. Тем самым будет использоваться база данных, однако в связи с низкой производительностью любых баз данных при хранении файлов больших размеров, стало очевидным решение хранения в базе данных не самого файла, а абсолютного пути до него, что позволит обеспечить быстрый доступ к любому видеофайлу внутри локальной сети. Также основными полями будут: уникальный идентификатор; уникальное имя файла; дата и время записи видео; дата добавления видео в базу; имя пользователя, добавившего видео в базу. В качестве оптимального варианта в качестве инструмента управления базой данных выбрана программа MySQL[1]. Это популярная система, на которой работают многие веб-приложения, динамические веб-сайты и встроенные системы. Создание в данной системе нового проекта базы данных с нуля занимает меньше времени, легко настроить как отдельный продукт или объединить его с другими технологиями веб-разработки.

Классификационная модель основывается на создании классификаций в машинном обучении, то есть основной является задача отнесения объекта по совокупности его характеристик к одному из заранее известных классов. Существует несколько типов классификаций моделей машинного обучения: метод k-ближайших соселей, классификатор лерева решений, наивный байесовский классификатор, деревья принятия решений и случайные леса, логистическая регрессия. В ланном проекте можно использовать байесовский классификатор, Такой классификатор вычисляет вероятность принадлежности объекта к какому-то классу. Эта вероятность вычисляется из шанса, что какое-то событие произойдёт, с опорой на уже произошедшие события. К плюсам модели можно отнести постоянное обучение с последующим увеличением точности. Но такую модель нельзя использовать без должной подготовки на производстве, где изначально важна точность.

Регрессионный анализ использует выбранный метод оценки, зависимую переменную и одну или несколько независимых переменных для создания уравнения, которое оценивает значения зависимой переменной. Подробнее модели машинного обучения рассмотрены в [2].

Для достижения цели данной работы используется язык Python по причине его простоты и наличия большого числа библиотек, которые позволяют работать с нейронными сетями, например, TensorFlow, Keras и PyTorch. TensorFlow - это открытая программная библиотека для машинного обучения, разработанная компанией Google для решения задач построения и тренировки нейронной сети с целью автоматического нахождения и классификации образов, достигая качества человеческого восприятия. Применяется как для исследований, так и для разработки собственных продуктов Google. Основной API для работы с библиотекой реализован для Python. TensorFlow может работать на многих параллельных процессорах, как CPU, так и GPU, опираясь на архитектуру CUDA для поддержки вычислений общего назначения на графических процессорах. Данная библиотека доступна для 64-разрядных Linux, macOS, Windows, и для мобильных вычислительных платформ, включая Android и iOS.

Таким образом, для достижения цели данной работы потребуется разработать модель ленточного конвейера, который двигает руду в поле зрения камеры, фиксирующая состояние руды. Необходимо создать базу данных, хранящую видеоматериалы для разработки и тренировки нейронной сети, которая отличит руду от не дробимых материалов.

#### Список публикаций:

[1] Басов А.С. // Международный научный журнал «ВЕСТНИК НАУКИ». 2020. №7 (28) Т.4. С.50-54. [2] Основные модели машинного обучения (МLM) // Электронный ресурс: https://practicum.yandex.ru/blog/modeli-mashinnogoobucheniva/

# Алгоритм решения обратной задачи теплопроводности для уточнения теплофизических свойств неметаллических материалов

Петухова Виктория Васильевна Огородников Игорь Николаевич

Уральский федеральный университет Огородников Игорь Николаевич, д.ф.-м.н. petukhova.viktoria@bk.ru

Компьютерное моделирование высокотемпературных процессов основано на численном решении нелинейного дифференциального уравнения теплопроводности, коэффициентами которого являются теплофизические свойства материалов в виде табличных функций температуры [1]. На основании вычисленных температурных полей далее выполняются прогнозы служебных характеристик, дефектов, тепловых деформаций. Большой интерес представляют компьютерные модели процессов, в которых происходит изменение свойств вследствие внешних воздействий на материалы, например, химических реагентов, сильных магнитных полей или нейтронного облучения. Во многих таких случаях прямые измерения свойств становятся невозможными. Тогда уточнение компьютерных моделей по теплофизическим свойствам можно осуществить решением коэффициентной обратной задачи теплопроводности [2].

В данной работе рассмотрен процесс затвердевания алюминиевого сплава АК7ч в цилиндрической песчаной форме, изготовленной с помощью 3D-печати. Компьютерное моделирование технологии литья выполнено на конечно-разностной сетке в программной среде LVMFlow (г. Ижевск) решением прямой задачи теплопроводности. Теплофизические свойства песчаной смеси, используемой в аддитивной технологии

изготовления технологической оснастки, неизвестны и быстро меняются после приготовления, поэтому требуют уточнения [3].

В основу алгоритма решения коэффициентной обратной задачи теплопроводности положен метод Левенберга-Марквардта, активно используемый в глубоком обучении нейронных сетей. Преимуществом выбранного метода является возможность использования в сложных геометрических моделях, поскольку метод не обращается явно к пространственным координатам при составлении матрицы Якоби. Такой алгоритм можно использовать для моделирования технологий изготовления крупногабаритных отливок ответственного назначения.

Разработанный алгоритм реализован в виде программного модуля с использованием свободного программного обеспечения Scilab. Эффективность алгоритма подтверждена на тестовом расчете, в котором в качестве пробной кривой выбрана табличная функция теплопроводности песчаной смеси из базы данных материалов LVMFlow. Пробная кривая назначена в верифицирующих расчетах квази-экспериментальной зависимостью свойства. Исходные свойства теплопроводности для алгоритма назначены константой в крайних точках температурного интервала. В результате выполненных расчетов алгоритм сместил расчетную кривую к квази-экспериментальной за 3 итерации с существенным понижением коэффициента качества, отражающего близость расчетной кривой к квази-экспериментальной.

#### Список публикаций:

*[1] Петухова В. В., Огородников А. И. // Фундаментальные и прикладные проблемы техники и технологии. 2023. № 6 (362). С.52-60.*

*[2] Огородников И. Н. Обратные задачи физической диагностики. Модельные задачи в SciLab & Maxima / Екатеринбург: Изд-во Уральского университета, 2023. 152 с.*

*[2] Петухова В. В., Огородникова О. М. // Заводская лаборатория. Диагностика материалов. 2024. Т. 90. № 1. С. 42–49.*

# **Аппаратно-программный комплекс для диагностики работы системы EFI** *Полянский Дмитрий Александрович Пащенко Михаил Сергеевич Дальневосточный федеральный университет polyanskiy.da@dvfu.ru*

В настоящее время основная масса бензиновых автомобилей оснащена двигателями с системой впрыска топлива с электронным управлением (EFI), которая разделяется на три основные подсистемы: система подачи топлива, система всасывания воздуха и электронная система управления. Подачей топлива в цилиндры управляет электронный управляющий блок (ECU) на основе показаний системы датчиков. Диагностика этой системы с целью выявления неисправностей и оптимизации работы двигателя обычно осуществляется в автосервисах с помощью специальных сканеров, но обычно в неподвижных машинах, а для получения полноценных данных необходимо проверять работу системы датчиков на ходу в разных режимах работы двигателя. Существует альтернативное решение этой проблемы – сборка диагностический системы в составе ноутбука с установленной на нём диагностической программой ECU-EXPLORER и USB K-LINE адаптера, подключаемого через диагностический разъём OBD к ECU. Данная программа имеет широкие возможности, в частности отслеживать показания датчиков в реальном времени и записывать блоки этих данных за нужный период времени (логи). В описаниях работ с программой, которые нам встречались, упоминались только про процедуры снятия логов неисправностей. Так же попадались сообщения, в которых упоминалось отсутствие неисправностей согласно записанным логам, так же ошибок не показывали и тесты дилерским сканером в автосервисе, но при этом наблюдались признаки некорректной работы электроники. Поэтому нами был применён новый метод анализа работы электроники с помощью данной программы - снятие показаний в разных режимах работы двигателя, конвертация полученных данных в MS Excel, построение и анализ графиков.

В работе было проведено тестирование автомобиля SUBARU LEGASY LANCASTER с двигателем EJ254. Причиной постановки эксперимента была нестабильная работа двигателя в поле прогрева до рабочих температур в режиме холостого хода при положении селектора «Р» или «N». Снятие логов неисправностей и проверка сканером в автосервисе не выявили ошибок. Поэтому решено было применить сравнительный анализ работы электроники в разных режимах работы двигателя в движении и на месте. Анализ временных зависимостей параметров показал, что после остановки и перевода селектора в положение «N» возникают пилообразные колебания (начиная с временно й отметки 17000 на *рис.1*.), причем это начинается когда напряжение с датчика потока воздуха падает ниже 1,5 В. Поле этого начинается волноподобное колебание его параметров, приводящее в открытию клапана холостого хода, с последующим набором оборотов. На следующем шаге напряжение с датчика потока воздуха спадает, что приводит к закрыванию клапана холостого хода и падению оборотов, иногда до остановки двигателя. После замены данного датчика проблема была решена.

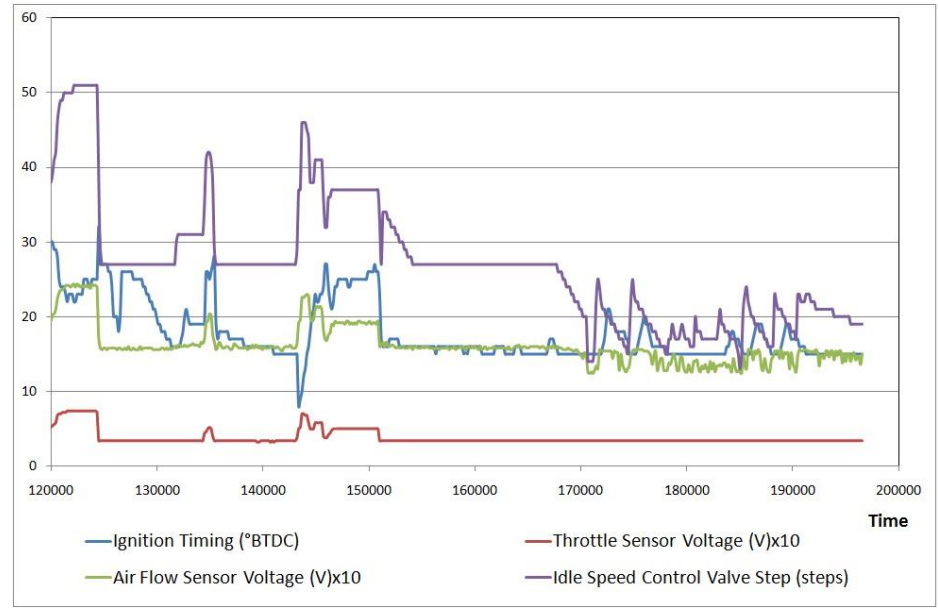

*рис.1. Временная зависимость для параметров, влияющих на обороты*

# **Технические каналы утечки информации, возникающие при ограничении контролируемой зоны**

*Полянский Дмитрий Александрович Яценко Алексей Андреевич, Литовский Алексей Витальевич Дальневосточный федеральный университет polyanskiy.da@dvfu.ru*

Контролируемая зона (КЗ) – это пространство, в котором исключено неконтролируемое пребывание сотрудников, посторонних лиц, посторонних транспортных, технических и иных материальных средств. КЗ может считаться ограниченной, если за её пределы выходят различные технические средства приёма, обработки и передачи информации (ТСПИ), вспомогательные технические системы и средства (ВТСС), посторонние проводники, побочные электромагнитные излучения и наводки (ПЭМИН), а также конструкции, позволяющие производить съём информации за счёт структурной волны. Дополнительная опасность возникает в случае, если необходимо защищать информацию в съёмном офисе в бизнес-центре. Это предельный случай ограниченной КЗ, так как владельцу информации принадлежат только конечные ТСПИ, а их ПЭМИН распространяются за пределы КЗ, а часть ТСПИ, все ВТСС и посторонние проводники принадлежат владельцу здания и не могут контролироваться, так как проходят через ряд помещений, принадлежащих разным владельцам. В последнем случае ограниченной контролируемой зоны повышенную актуальность имеют такие варианты несанкционированного доступа к информации как высокочастотное навязывание, врезка в витую пару с последующим зеркалированием трафика, прослушивание разговоров через стены выносными микрофонами, перехват ПЭМИН. Наиболее опасным представляется последний вариант, так как он является пассивным методом и не имеет деконспиративных признаков. Из ПЭМИН, создаваемых офисными ТСПИ, наиболее опасными являются излучаемые шлейфами видеоинтерфейов, так они переносят информацию, обрабатываемую непосредственно на экране, и в ряде случаев имеют радиус распространения, выходящий за пределы офиса.

С помощью самосборное устройство контроля радиочастотного диапазона в составе SDR–приемника «FOXWEY RTL SDR» (Realtek TL2832u) и логопериодической антенны «RTA–302–20 S» были исследованы 4 распространенные модели моноблоков, широко использующиеся в офисной работе. Для каждого были определены частоты утечки и дальность возможного перехвата. Для Lenovo ThinkCentre Edge 92z это 432,5 МГц, Lenovo S50–30 – 641,5 МГц, HP ProOne 400 – 335,8 МГц, Acer Veriton Z4870G – 519,1. Даже с помощью такого простого оборудование восстановление изображения было возможно на расстоянии до 2 метров.

Еще больше возможностей для перехвата информации по каналу ПЭМИН предоставляет использование ПК и отдельного монитора, подключенного через HDMI. Было показано что в этом случае имеется большой набор потенциально опасных частот (в нашем случае – 13, от 147 до 893 МГц), на которых с разным качеством возможно восстановление изображения. Максимальное расстояние, на котором удалось восстановить изображение - 16 метров в случае двух гипсокартонных стен на металлопрофиле, 7 метров в случае бетонного потолочного перекрытия. Отсюда следует вывод что использование HDMI в случае обработки конфиденциальной информации является наиболее нежелательным.

Также были исследованы три ноутбука, Acer Aspire E5–575 Series, Lenovo Sunrise 125, Huawei Nbl-WAP9R. Для первого диапазон излучаемых частот был в пределах 790-3945 МГц, для второго 44,5-130,2 МГц. Дальность распространения не превышала метра. Алюминиевый корпус ноутбука Huawei не позволил обнаружить ПЭМИН видеоинтерфейса.

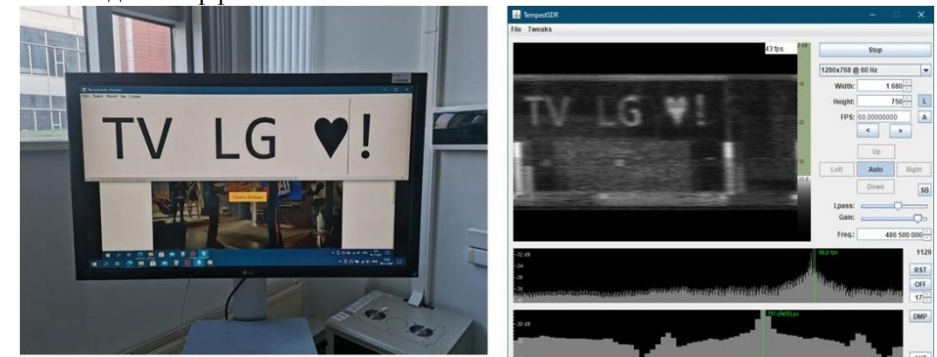

*рис.1. Восстановление изображения подключённой по HDMI палении LG через гипсокартонную стену*

### **Разработка устройства для оценки теплопроводности** *Сенкевич Ксения Сергеевна*

*Петрозаводский государственный университет Логинов Дмитрий Владимирович ksusha.senkevich@yandex.ru*

В настоящее время на рынке представлено огромное количество теплопроводящих составов, наиболее распространённые теплопроводящие пасты. Основное назначение их — это повышение эффективности отвода тепла путем уменьшения термического сопротивления между двумя поверхностями, граничащими друг с другом.

Область применения термопаст – компьютеры, электроника, теплоэнергетика и прочие сферы, где требуется эффективное охлаждение или отвод тепла от деталей устройств. Чаще всего термопасты применяются для компонентов компьютера, которые выделяют тепло. Они позволяют эффективно и быстро отводить тепло от нагретых компонентов, тем самым способствуя более стабильной работе устройств и предотвращению перегрева.

К теплопроводным пастам выдвигается большое количество требований, таких как наименьшее тепловое сопротивление, сохранение свойств в радиусе рабочих температур, но не всегда заявленные свойства соответствуют действительности. Подбор нужного состава и характеристик термопасты может занять много времени и нанести ущерб устройству из-за незнания как точно себя поведет теплопроводная паста.

Условно, термопасты можно разделить на категории: жидкометаллические и термопасты на кремнийорганической основе. Последние делятся на группы по наполнителям: с металлическим, с керамическим и с углеродным.

Основным критерием классификации термопаст является их теплопроводимость. Теплопроводимость – это физическая величина, которая характеризуется способностью материала переносить энергию от более нагретых частей к менее нагретым.

Для поиска наиболее подходящего термоинтерфейса для компонентов какого-либо аппарата или прибора предлагается использовать устройство для оценки теплопроводимости, где в качестве измерительной аппаратуры выступает датчик температуры и Wi-Fi модуль для передачи данных на ПК, а в качестве ПО – разработанное программное обеспечение, обрабатывающее поступающие данные на устройство и выводящее графический результат.

В данной работе собрано устройство на базе контроллера ESP8266. Со следующими вспомогательными компонентами: датчики температуры DS1820 и два нагревательных элемента. Принцип работы установки заключается в следующем. Между двумя элементами нагрева наносится термопаста, на один элемент подается ток, вследствие чего он нагревается и с помощью двух градусников, подключенных к контроллеру, записывается температура нагрева. В это же время через другие два градусника записываются показания температур с нагревательного элемента, на который ток не подавался. На основе полученных данных на компьютере строится зависимость температуры второго элемента от времени нагрева первого элемента. Данный опыт позволяет определить пригодность исследуемой термопасты.

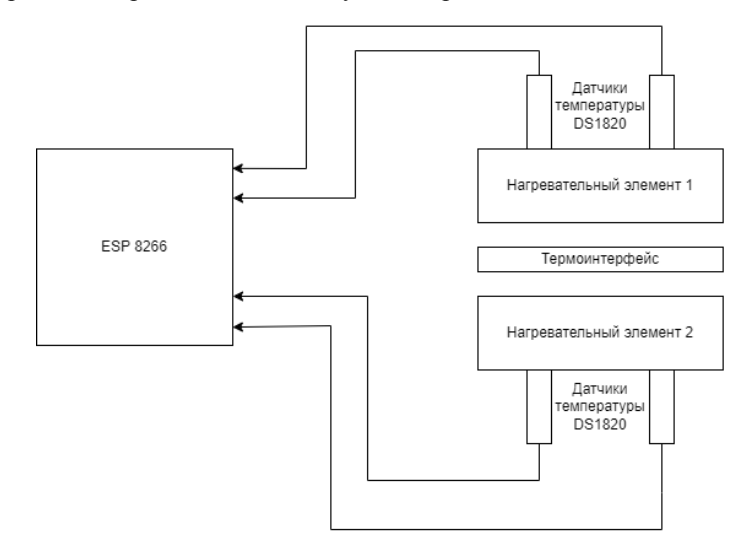

*рис.1. Концептуальная схема устройства*

### **Система анализа температуры в помещении литейного цеха** *Степаненков Антон Сергеевич*

*Петрозаводский государственный университет Логинов Дмитрий Владимирович anton.stepanenkov123@gmail.com*

Система анализа температуры в помещении литейного цеха имеет ключевое значение для обеспечения оптимальных условий работы оборудования. Основным назначением является предупреждение резких скачков температуры и отслеживание понижения температуры до критической отметки.

Нарушение температурного режима в цеху может произойти из-за ряда причин: выход из строя системы контроля температуры, а именно отказ системы нагрева или охлаждения; внешний фактор, влияющий на изменение температуры микроклимата цеха.

Контролировать температуру в цеху необходимо по следующим соображениям: температура оказывает влияние на свойства расплавленного металла, поддержание оптимальной температуры позволяет сохранить качество материала и избежать дефектов при отлитии; правильно подобранная температура обеспечивает эффективность литейного процесса, сокращая время на охлаждение и застывание металла; оптимальный диапазон температур позволит уменьшить расходы на отопление или охлаждение цеха.

Для поддержания температуры в цеху предлагается использовать систему анализа температуры. При понижении температуры может происходить быстрое остывание заготовки. Из-за того, что температура резко понижается, возможно растрескивание и появление микротрещин на металле. Данная система поможет избежать быстрого остывания заготовок.

Принцип работы системы заключается в следующем. В цеху предусматривается установка большого количества датчиков DS18B20, предназначенных для отслеживания температуры. Контроль показаний осуществляется в режиме реального времени с помощью контроллера ESP8266 со встроенным Wi-Fi модулем. Информация с данного контроллера передается в базу данных, хранимую на сервере, с периодичностью в одну минуту. Web-сервис с помощью запросов к полученной базе данных получает необходимую информацию, обрабатывает её, создавая и заполняя таблицы, и создает 3D-модель с возможностью вращения и отображением градиента температур. С помощью использования Web-сервиса существует возможность предоставить

пользователю максимальную мобильность. Он не привязан к конкретному устройству, а может использовать и получать информацию с данной системы вне зависимости от текущего местоположения. Обработка информации происходит на стороне Web-сервиса, поэтому пользователь не обязан обладать мощным устройством для построения 3D-модели помещения с последующем анализом.

Таким образом осуществляется контроль данных о температуре в помещение цеха, что позволяет вовремя выявлять нарушения в техническом процессе. Благодаря частому обновлению информации в базе данных и на Web-сервисе существует возможность вовремя отследить нежелательные изменения температур, а также определить возможное местоположение дефекта.

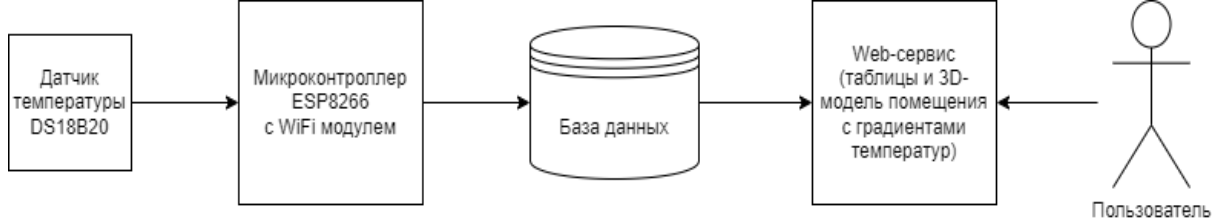

рис.1. Кониептуальная схема системы анализа температуры

В результате данная система представляет собой современный подход к мониторингу и контролю температуры в промышленных помещениях. Установка датчиков DS18B20 и использование контроллера ESP8266 обеспечивают отслеживание показателей в режиме реального времени, что позволяет оперативно реагировать на любые отклонения. Передача данных в базу данных и построение графической ЗD-модели градиента температур демонстрируют высокую точность и детализацию отслеживаемой информации. В целом, эта система эффективно помогает выявлять и решать проблемы связанные с температурным режимом помещения, обеспечивая более надежную и безопасную работу в литейном цеху.

# Методы предварительной обработки изображений для повышения качества регистрации в системах компьютерного зрения Шалеев Артем Викторович

Институт оптики атмосферы им. академика В.Е. Зуева СО РАН Елизаров Алексей Игоревич, к.т.н. artem.shaleev@mail.ru

В настоящее время не существует таких систем регистрации изображений, которые обеспечивали бы идеальное качество. Поэтому важным этапом в задачах компьютерного зрения и разработке систем анализа изображений является предварительная обработка. Методы предварительной обработки находят широкое применение во многих областях жизни. К ним относят различного рода техники, направленные на преобразование изображения в формат, удобный для дальнейшего анализа. Они могут включать в себя такие операции как, фильтрацию шумов, повышение контраста и выравнивание освещенности. Это могут быть как «стандартные» методы коррекции по конкретным параметрам, так и преобразования, радикально изменяющие изображения.

Одним из способов предварительной обработки, улучшающих качество изображений, являются методы и алгоритмы основанные на анализе гистограммы. Наиболее распространённые задачи, решаемые с помощью этих методов, это пороговая обработка, коррекция яркости и контраста, эквилизация, оценка экспозиции, сегментация изображений. Методы обработки, при этом, могут быть как локальными, так и глобальными. Глобальные оценивают все изображение сразу, а локальные предполагают разбиение изображения на отдельные фрагменты (блоки), для каждого из которых строится и обрабатывается своя гистограмма. Несмотря на свою простоту и эффективность гистограммные методы обработки обладают рядом недостатков, такими как потеря информации, появление артефактов, влияние на цветовую информацию. Различные методы анализа гистограмм могут привести к различным, не всегда положительным результатам, и выбор определенного метода может зависеть от конкретных требований задачи.

В рамках решения задачи проанализированы и протестированы различные методы выравнивания гистограмм: глобальная, локальная, адаптивная и адаптивная с ограничением контраста. Последний является улучшенной версией алгоритма эквилизации и позволяет корректировать контраст и освещенность без изменения структуры изображения. Суть метода заключается в разбиении изображения на группу блоков, для каждого из которых строится своя гистограмма, к которой уже применяется операция адаптивной эквилизации. Гистограмма вычисляется как набор интервалов для каждого блока. Значения интервала гистограммы,

превышающие предел обрезки, накапливаются и распределяются по другим интервалам. Последним этапом выполняется процедура интерполяции значений пикселей на стыке разделенных блоков.

Одним из главных преимуществ такого подхода является возможность контролировать увеличение контраста на изображении и адаптивность к локальным особенностям изображения. К недостаткам такого подхода можно отнести увеличение вычислительной сложности, по сравнению с классическими алгоритмами эквилизации. Кроме этого, в некоторых случаях алгоритм может привести к появлению артефактов, в областях перехода между высококонтрастными и низкоконтрастными областями изображения. Пример обработки изображения клеток с помощью метода адаптивной эквилизации с ограничением контраста представлен на *(рис. 1)*, параметры определены на основе значения критерия качества BRISQUE.

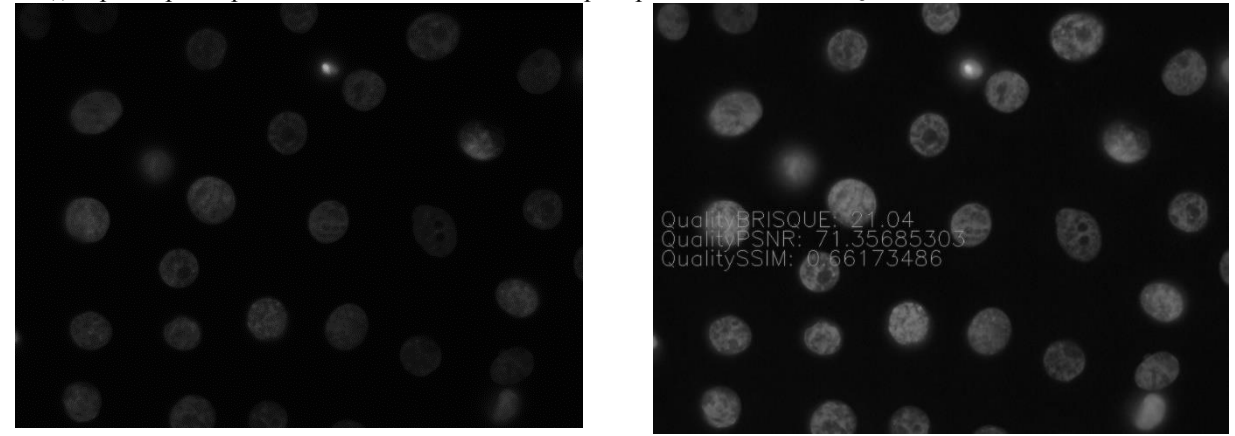

*а) нб) рис. 1 Некоторые результаты обработки изображения алгоритмом адаптивной эквилизации, где (а)-оригинальное изображение, (б)-обработанное*

Некорректный выбор параметров алгоритма может привести к отрицательным результатам, таким как излишняя коррекция контраста или увеличение шума на изображении. Для устранения этого недостатка предлагается модифицировать алгоритм, путем добавления блока определения качества преобразованного изображения, позволяющего итеративно подбирать параметры алгоритма эквилизации [1-3].

#### Список публикаций:

*[1] Galileiskii V.P., Elizarov A.I. Kokarev D.V., Matvienko G.G., Morozov A.M. Image quality measures // Proc. SPIE 11208, 25th International Symposium on Atmospheric and Ocean Optics: Atmospheric Physics. 2019. doi:10.1117/12.2539911.*

*[2] Anish M., Moorthy A. K., Bovik A. C. No-reference image quality assessment in the spatial domain // IEEE Transactions on Image Processing. 2012. P. 4695–4708. doi: 10.1109/tip.2012.2214050*

*[3] Ma J., Fan X., Yang S.X., Zhang X., Zhu X. Contrast Limited Adaptive Histogram Equalization Based Fusion for Underwater Image Enhancement // Preprints. 2017. doi:10.20944/preprints201703.0086.v1*

# **Разработка программного обеспечения детектора SciCode** *Ярцева Мария Андреевна*

*Институт ядерной физики им. Г. И. Будкера, Новосибирский государственный университет Глушак Анастасия Андреевна*

*m.yartseva@g.nsu.ru*

Детектор SciCode является многоканальным координатным рентгеновским детектором, работающим в счётном режиме, т. е. регистрирующим срабатывание от каждого попавшего в детектор фотона с энергиями выше установленного порогового значения. Данный детектор предназначен для проведения исследований дифракционных экспериментов на пучке СИ. Такие исследования будут проводиться секцией «Динамические процессы» на станции 1-3 «Быстропротекающие процессы» строящегося ЦКП «СКИФ». Обеспечением работы этой станции занимается в том числе ИЯФ СО РАН, разрабатывая архитектуру подобных детекторов, а также их аппаратное и программное обеспечение.

Регистрирующим элементом детектора SciCode является микрополосковый сенсор, каждая полоска которого подключена к регистрирующему каналу специализированных интегральных микросхем (ASIC), расположенных на платах регистрации. Цифро-аналоговые преобразователи (ЦАП), стоящие на платах регистрации, задают общие для всех каналов пороги срабатывания компараторов (глобальные пороги). Индивидуальная подстройка каждого канала осуществляется с помощью внутренних ЦАП (индивидуальные

пороги). Съем и обработка данных, а также управление работой микросхем, осуществляется с помощью программируемой логической интегральной микросхемы (ПЛИС), расположенной на управляющей плате. Передача данных на компьютер пользователя осуществляется через Ethernet-интерфейс. Представление и обработка данных проводится с помощью программного обеспечения [1].

Целью работы является разработка программного обеспечения счётного рентгеновского координатного летектора SciCode, Основными функциями ПО являются управление работой летектора, обработка пакетов, полученных с детектора, и визуализация экспериментальных данных. Важным преимуществом программного обеспечения является независимость от операционной системы компьютера. ПО разрабатывается на языке программирования ОТ5 (C++), среда разработки — Ot Creator [2].

Для калибровки детектора в его программное обеспечение добавлен алгоритм подстройки счета в электронных каналах. Для этого алгоритм обрабатывает счетные характеристики — зависимость счета фотонов от порога соответствующего компаратора, расположенного на плате регистрации. По этой характеристике можно оценить параметры детектора, такие как шумовая характеристика и энергетический диапазон. Пятьдесят процентов счёта счетной характеристики позволяют оценить среднее значение сигнала на входе канала регистрации, тем самым оценить энергию фотонов, попавших в летектор. Выравнивание счета в каналах осуществляется подстройкой значений 50% счета в каналах путем вычисления порогового значения для внутренних ЦАП.

К настоящему времени реализован алгоритм подстройки индивидуальных порогов каждого регистрирующего канала; создан эмулятор экспериментальных данных для отладки и тестирования работы приложения, поскольку платы находятся на этапе монтажа и реальные экспериментальные данные отсутствуют. Прототип интерфейса обладает функциями эмулирования счётных характеристик, отрисовки их графиков, нахождения 50% счёта каждого канала; расчёт поправок индивидуальных порогов, а также сохранение полученных результатов. Архитектура внутреннего устройства приложения на текущий момент показана на рис.1.

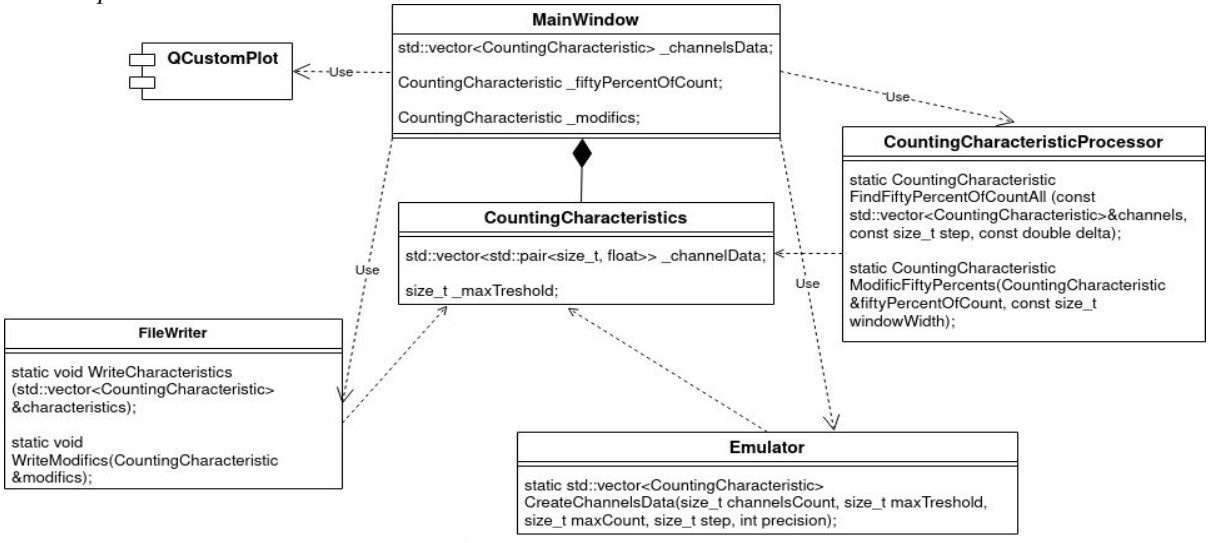

рис. 1. UML-диаграмма внутренней архитектуры

Сейчас ведется работа над добавлением функционала управления детектором: управление глобальными порогами и установка индивидуальных порогов; добавлением функции отображения поканального распределения счёта фотонов. Дальнейшим развитием приложения является написание взаимодействия аппаратного и программного обеспечения, реализация сетевого взаимодействия по протоколу UDP для передачи данных через Ethernet.

#### Список публикаций:

[1] V.M. Aulchenko, A. A. Glushak, V. V. Zhulanov, L. I. Shekhtman, V. M. Titov, "Development of One-Coordinate Detector for Diffraction Experiments at a Synchrotron Radiation Beam" Proceedings of the 2023 IEEE 24 International Conference of Young Professionals in Electron Devices and Materials (EDM). Russia, Altai, 29 June - 3 July 2023. Piscataway: IEEE, 2023. P. 710-713. DOI:10.1109/EDM58354.2023.10225204.

[2] Lee Zhi Eng "Hands-On GUI Programming with C++ and Qt5", Packt Publishing, 2018, pp. 89-114.